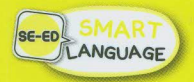

**International Best Seller** nะลุ 100,000 เล่ม ในเกาหลีและญี่ปุ่น

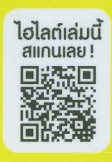

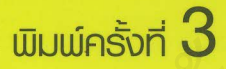

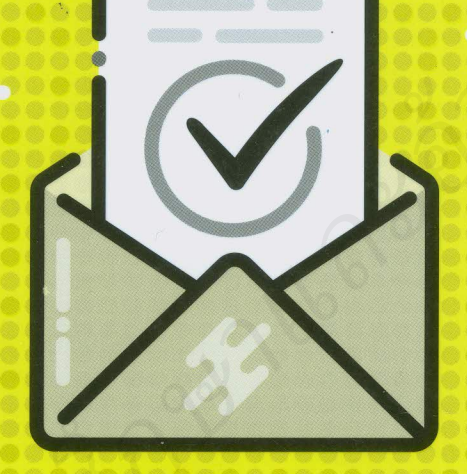

# ที่คนสำเร็จต้องมี!

PERFECT PROFESSIONAL BUSINESS EMAIL WRITING

มหาวิทยาลัยเทคโนโลยีราชมงคลพระนคร

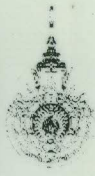

ห้องสมดสาขาโชติเวช

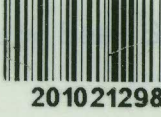

feob, Ph.D., Stanford University, USA **ทิคณ อปโคตร์ และ จรีพร สมศาสตร์** 

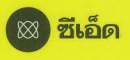

หลายคนกุมขมับเวลาเขียนอีเมลธุรกิจ... จะเขียนอย่างไรให้โดนใจอีกฝ่าย และติดต่อธุรกิจได้สำเร็จ...

หากไม่ได้เขียนอีเมลบ่อย ๆ สมองคงว่างเปล่า ไม่รู้จะเริ่มหรือลงท้ายประโยคอย่างไร หากคุณอ่านมาถึงตรงนี้ยินดีด้วยคุณเจอผู้ช่วยฝีมือขั้นเทพเข้าแล้ว!

หนังสือ "คัมภีร์เขียนอีเมลธุรกิจ ที่คนสำเร็จต้องมี! Perfect Professional Business Email Writing" เล่มนี้จะทำให้คุณเขียนอีเมลโต้ตอบได้อย่างมืออาชีพ โดยใช้หลักการ CCPA (Consult-ค้นหา Copy-คัดลอก Practice-ฝึกเขียน Apply-ประยุกต์ใช้) ซึ่งรับประกันผล 200 %

เนื้อหาของเล่มนี้ประกอบด้วยตัวอย่างอีเมลจากสถานการณ์จริงถึง 770 ตัวอย่าง เช่น การแนะนำบริษัท การเชิญบริษัทอื่นมาเยี่ยมบริษัทเรา สอบถามข้อมูลเกี่ยวกับสาขา การจัดประชุมธุรกิจ การเซ็นสัญญา การขอชำระเงินล่าช้า ฯลฯ คำศัพท์ธุรกิจสำคัญ สำนวน และศัพท์อื่น ๆ ให้ใช้ในอีเมลได้หลากหลาย Useful Tips เกร็ดภาษาต่าง ๆ ให้อ่านอย่าง จุใจ

หวังเป็นอย่างยิ่งว่าหนังสือเล่มนี้จะช่วยให้คุณเขียนอีเมลภาษาอังกฤษอย่างมืออาชีพ ธุรกิจก้าวหน้า เจรจาได้ราบรื่น ไม่มีสะดุด

> ฝ่ายวิชาการภาษาอังกฤษ บริษัท ซีเอ็ดยูเคชั่น จำกัด (มหาชน)

## Contents สารบัญ

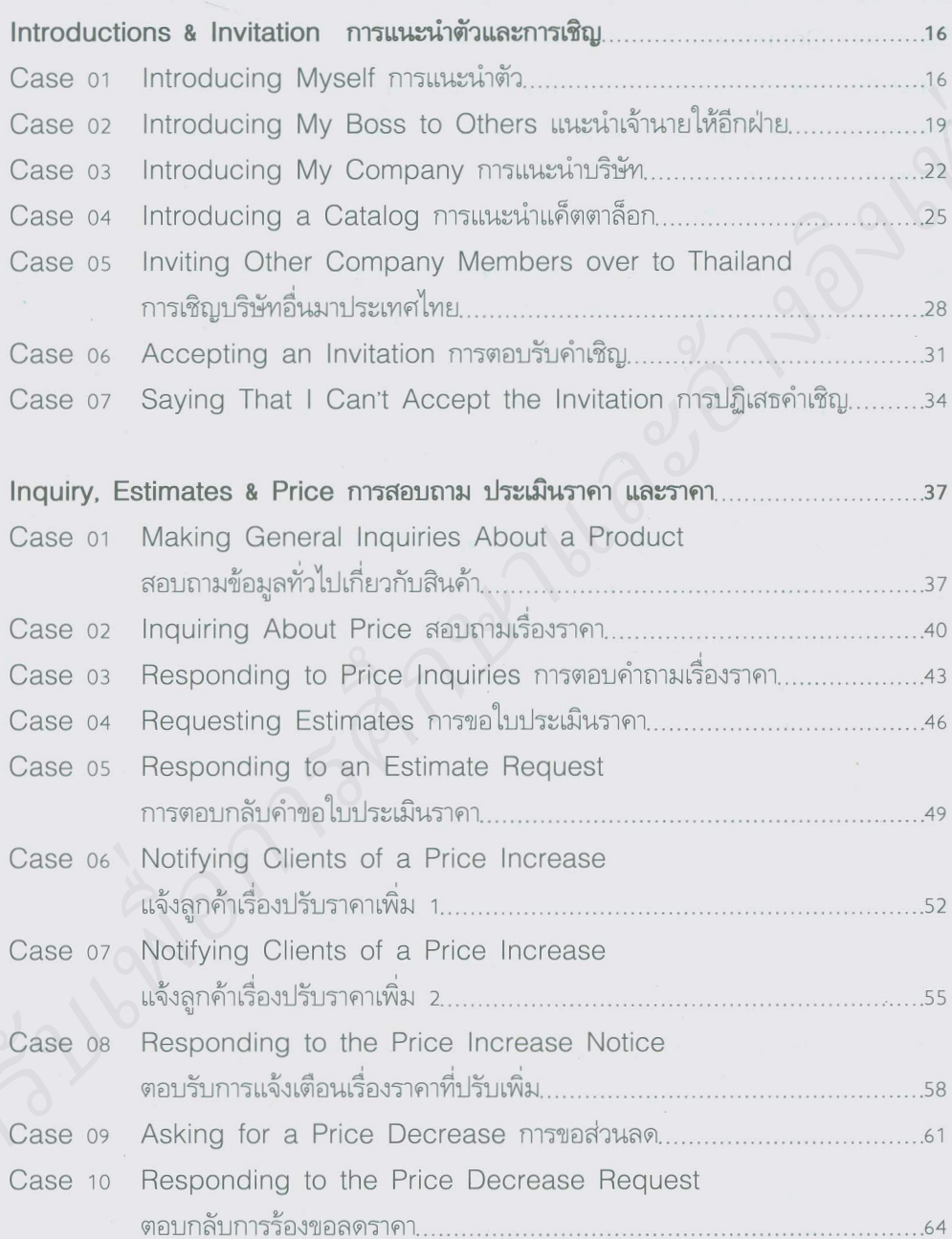

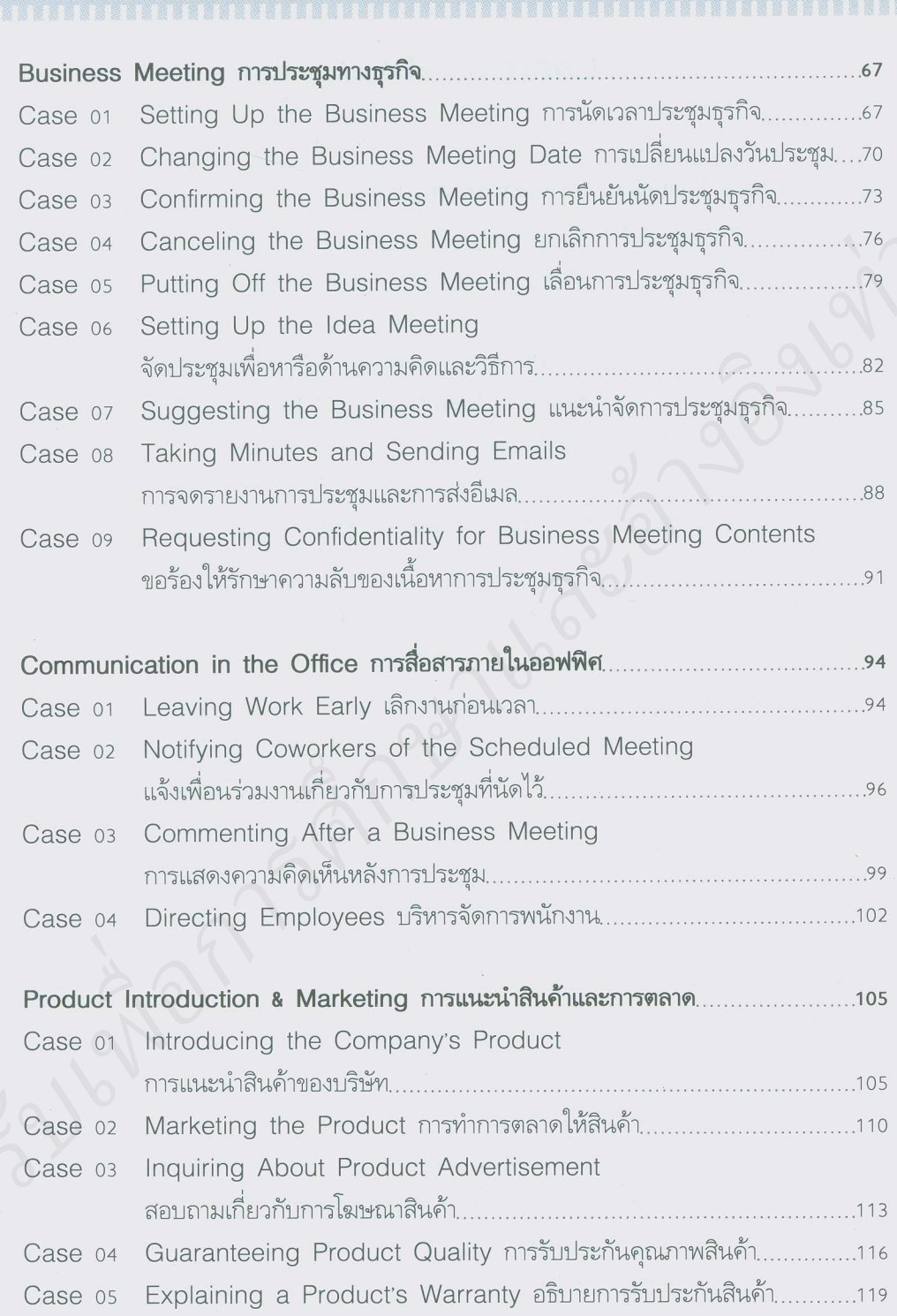

医器具 照

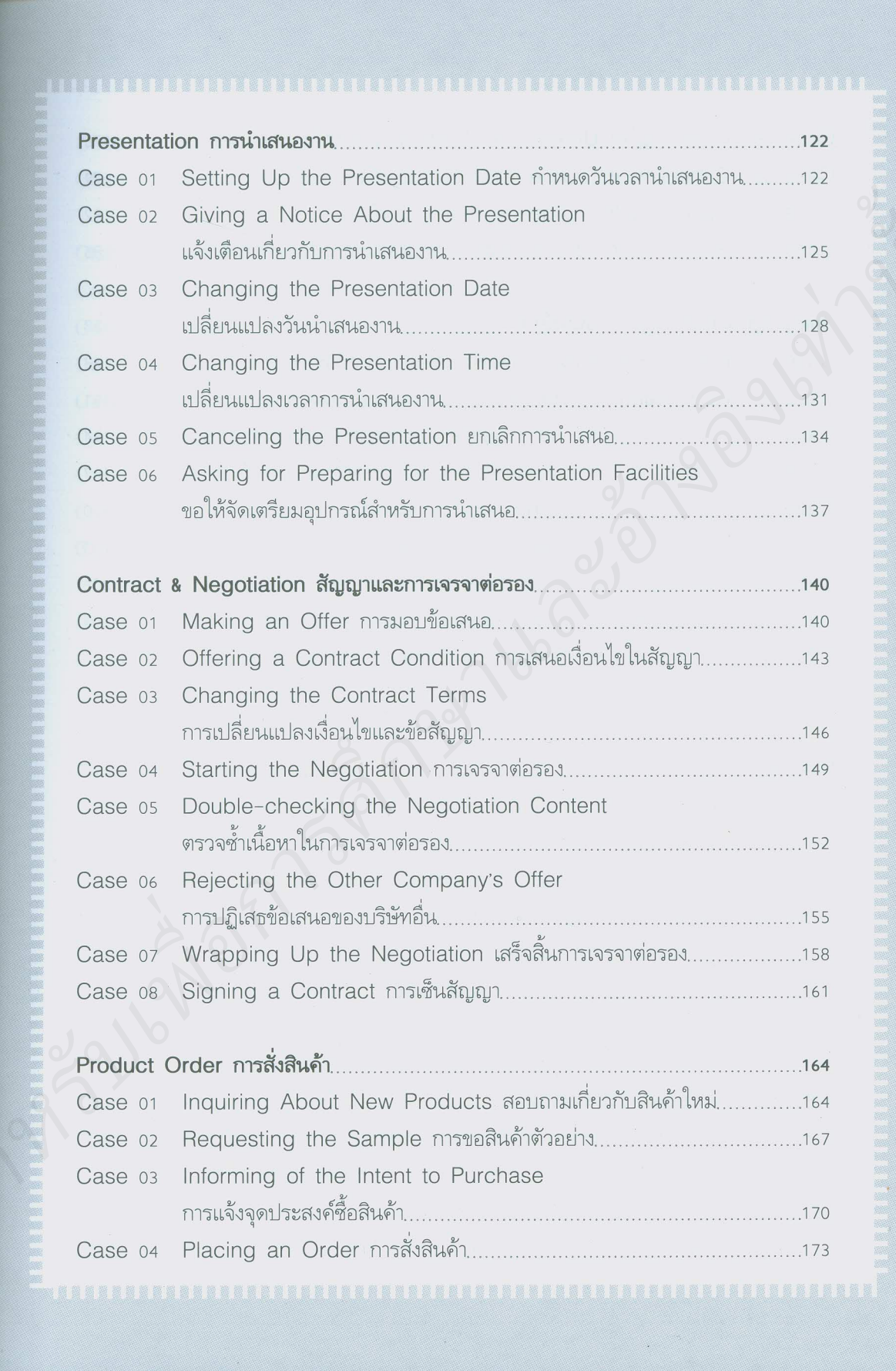

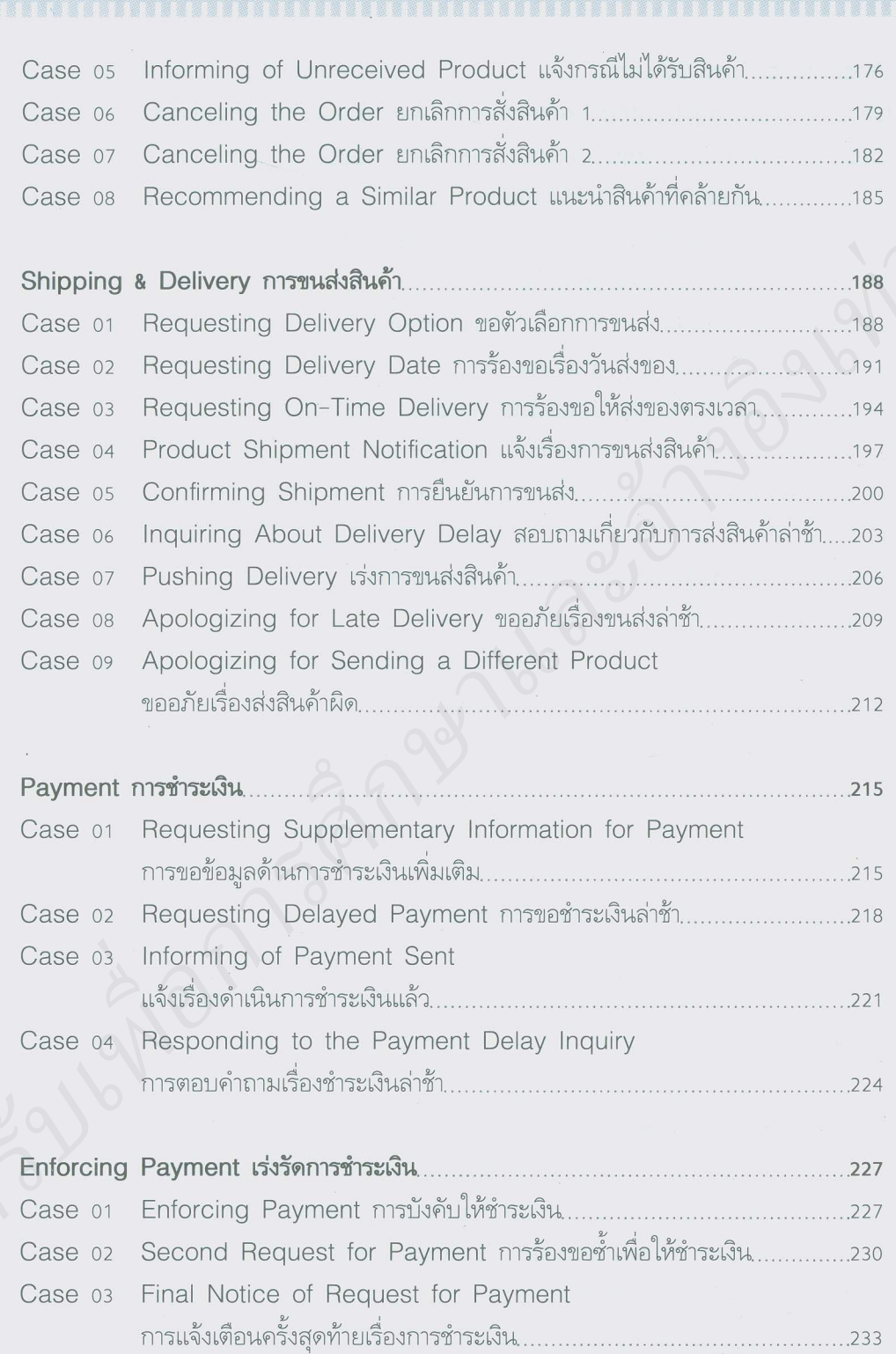

。<br>1999年19月18日,19月18日,19月20日,19月20日,19日18日,19月20日,19月20日,19月20日,19月20日,19月20日、19日20日、19日20日、19月20日、19月20日、19月20日、

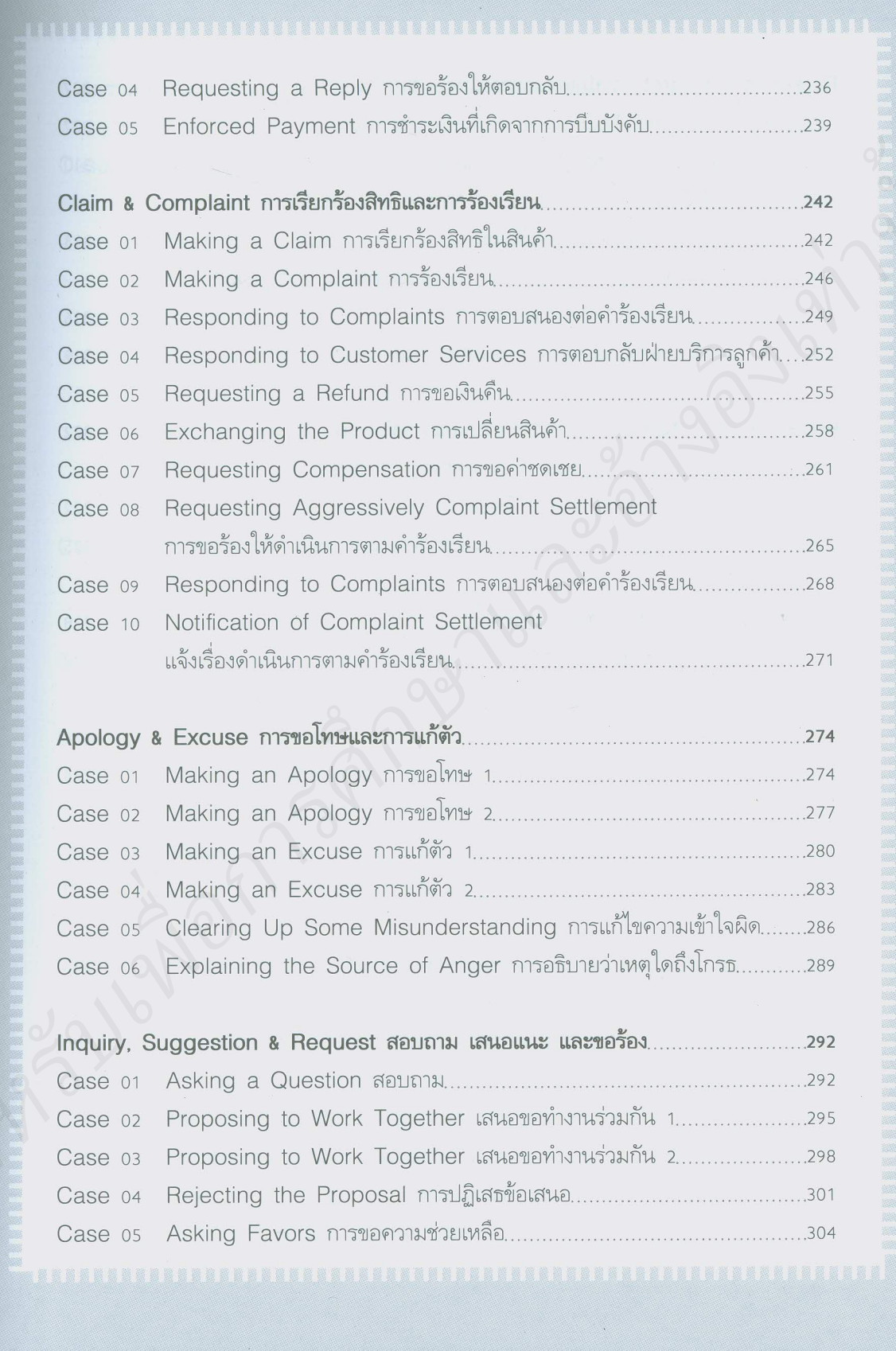

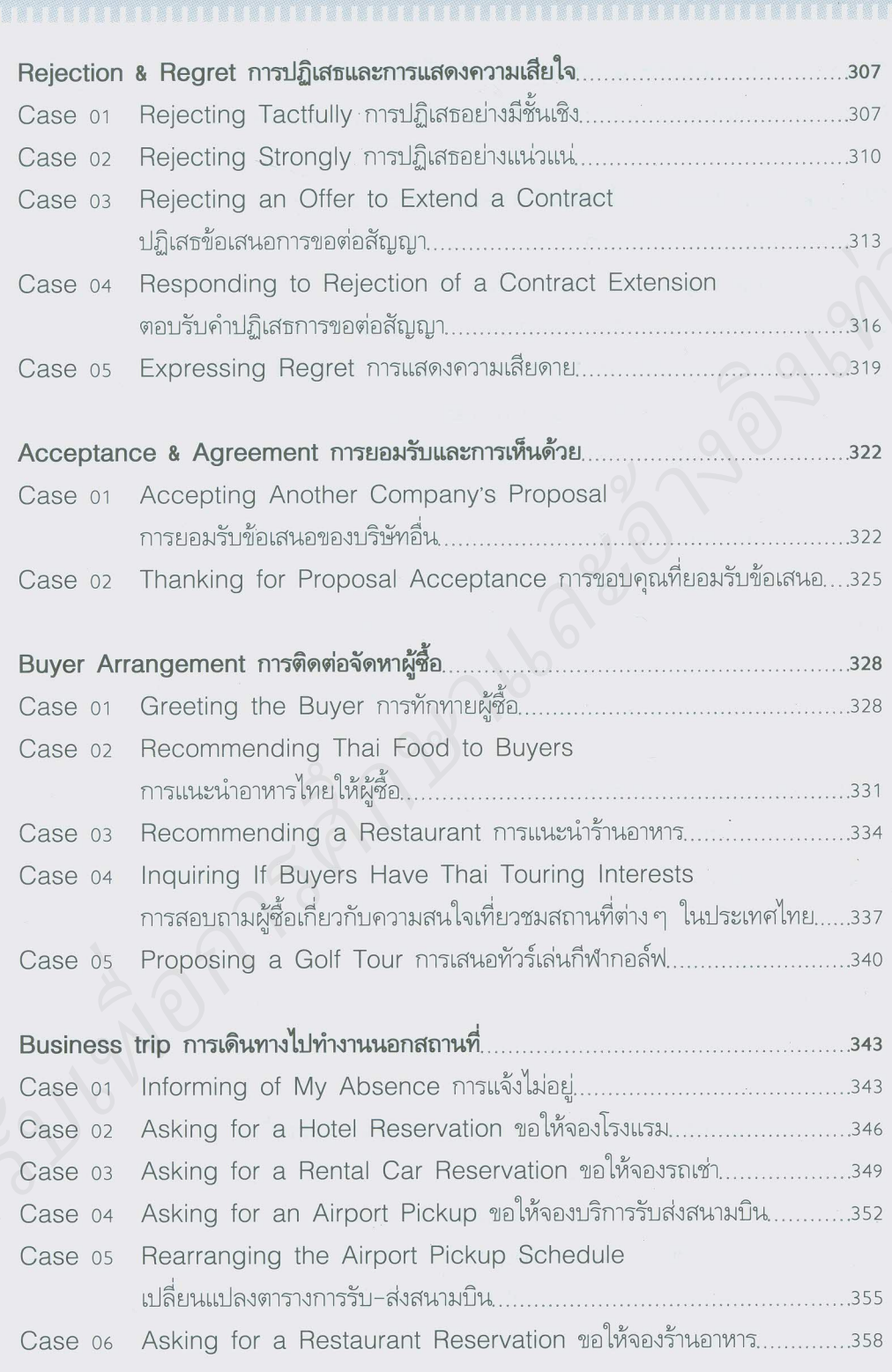

B

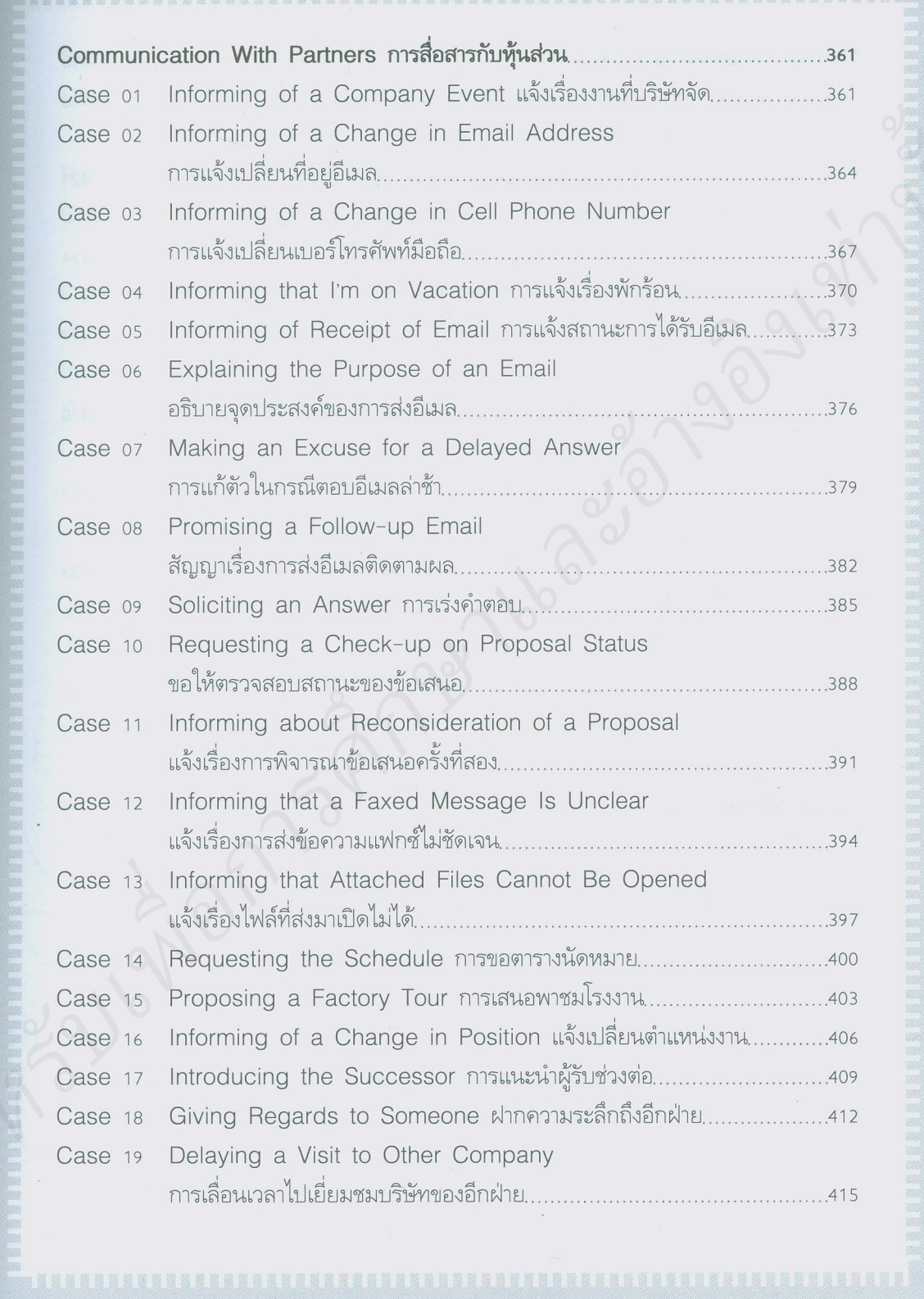

<mark>聚集膜境重复复复复复复复复复复复复建筑地</mark>高速度的高速度的高度电气的高度电气的高度的高度电气的电气的高度的高度的高度电气的电气和电气的电气的高度和高度电气的高度。

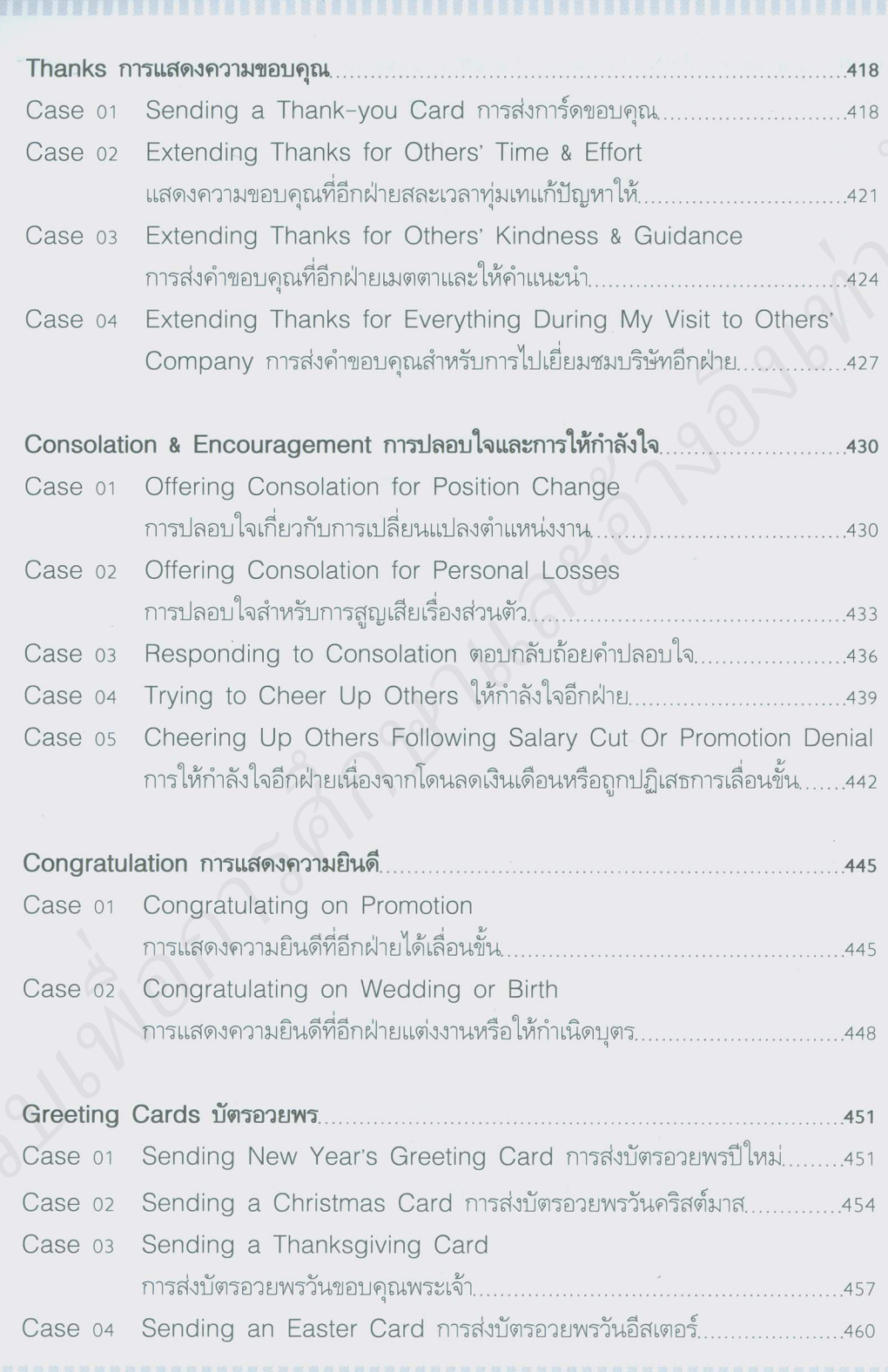

#### Sending a Birthday Card การส่งบัตรอวยพรวันเกิด.............................463 Case 05 Sending a Thank-you Card การส่งบัตรแสดงความขอบคุณ..............466 Case 06 Recommendation การแนะนำ .469 Recommending Someone for a Position Case 01 แนะนำคนสำหรับตำแหน่งงานที่เปิดรับ......................... .469 Responding to a Recommendation ตอบกลับจดหมายแนะนำ Case 02

#### Invitation การเชื้อเชิญ

Case 01 Inviting Someone Over for Dinner เชิญอีกฝ่ายมากินมื้อค่ำ.............475 Inviting Someone Over for a Party เชิญอีกฝ่ายมางานเลี้ยง............478 Case 02

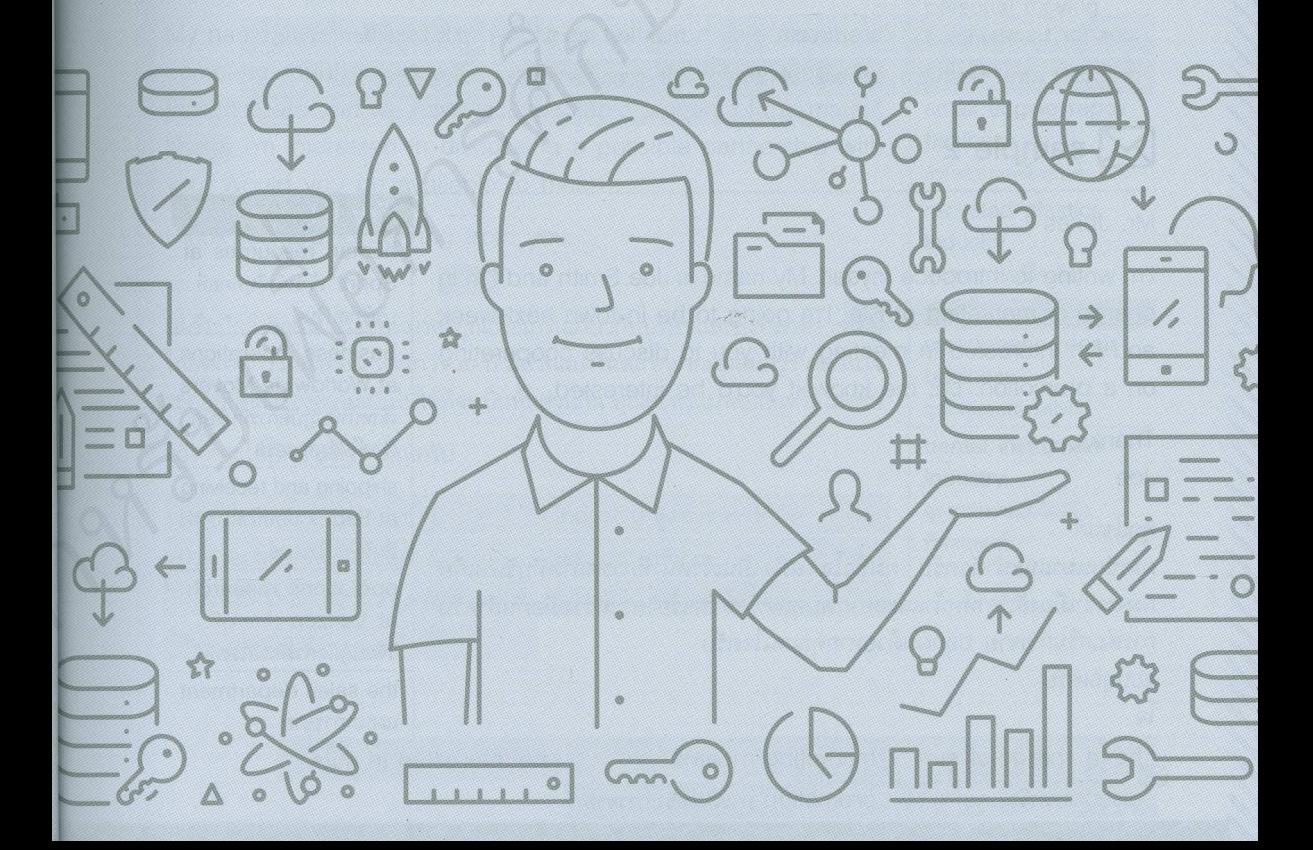

## ิสามารถยืมและติดตามหนังสือใหม่ได้ที่ ระบบห้องสมุดอัตโนมัติ Walai Autolib

### https://lib.rmutp.ac.th/catalog/Bibltem.aspx?BiblD=b00105661

้แปลโดย กิตติคุณ อุปโคตรและ จุรีพร สมศาสตร์.

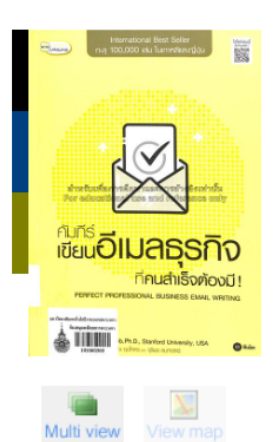

**Author** Published Detail Subject

**Added Author** 

**ISBN** ประเภทแหล่งที่มา แพก, ซอนยอบ กรุงเทพฯ : ซีเอ็ดยูเคชั่น, 2563 480 หน้า : ภาพประกอบ ; 24 ซม การเขียนจดหมาย ภาษาอังกฤษธุรกิจ การเขียนทางธุรกิจ จดหมายอิเล็กทรอนิกส์ ภาษาอังกฤษ --การใช้ภาษา[+] กิตติคุณ อุปโคตร, ผู้แปล จุรีพร สมศาสตร์, ผู้แปล 9786160837113 Q Book

ี คัมภีร์เขียนอีเมลธรกิจที่คนสำเร็จต้องมี! / เขียนโดย Baek Seon Yeob ;